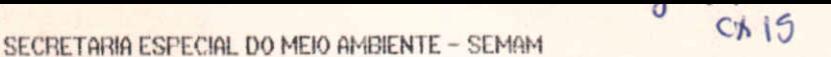

INSTITUTO BRASILEIRO DO MEIO AMBIENTE E RECURSOS NATURAIS RENOVAVEIS - IBAMA DIRETORIA DE INCENTIVO A PESQUISA E DIVULGAÇÃO - DIRPED CENTRO DE PESQUISA E EXTENSAO PESQUEIRA DA REGIOES SUDESTE E SUL - CEPSUL

# PROJETO DE SELETIVIDADE DE MALHA NA PESCA DE

# PARELHA.

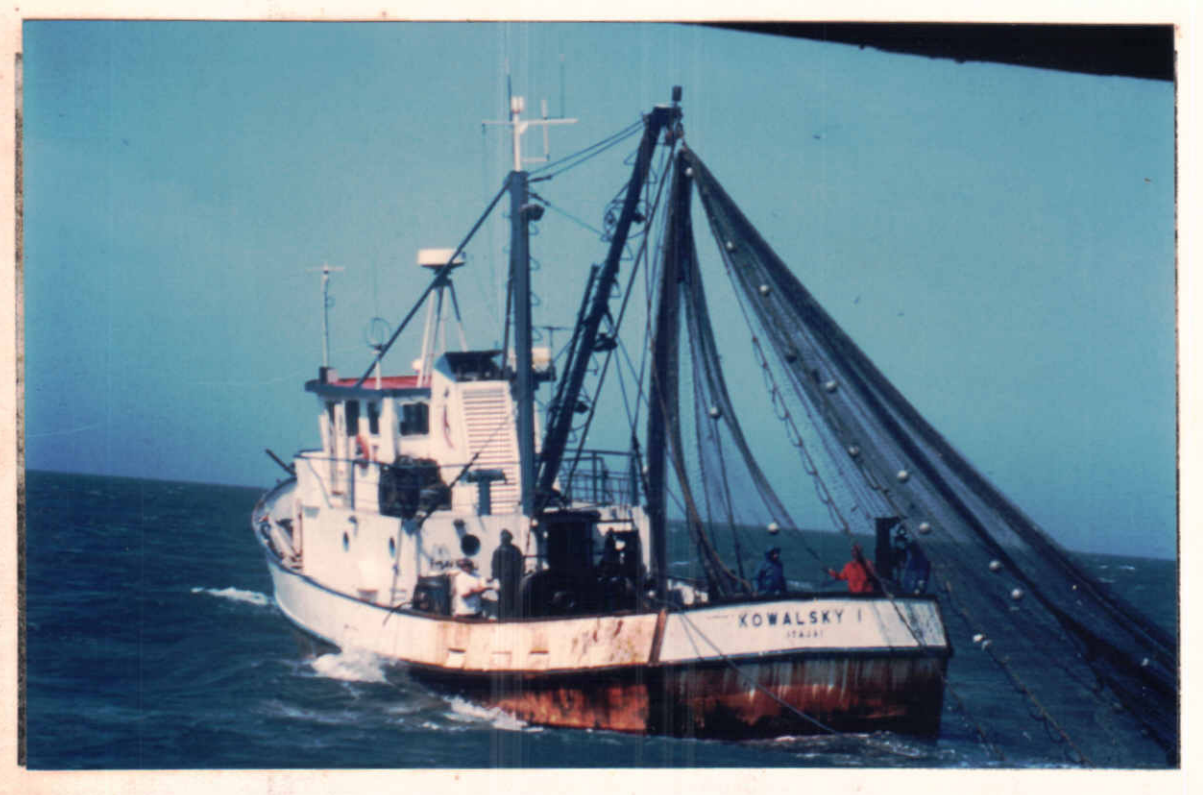

# ELATORIO DA SEGUNDA VIAGEM A BORDO DA PARELHA

## KOWALSKY I E II.

 $(28/11 a 04/12/91)$ 

**ITAJAI** 

1992

### INSTITUTO BRASILEIRO DO MEIO AMBIEMTE E DOS RECURSOS NATURAIS RENOVÁVEIS

DIRETORIA DE PESQUISA E DIVULGAÇÃO - DIRPED

CENTRO DE PESQUISA E EXTENSÃO PESQUEIRA DO SUDESTE/SUL - CEPSUL

PROJETO DE SELE1IVIDADE DE MALHAS NA PESCA DE PARELHA

RELATóRIO DA ?A VIAGEM A BORDO DA PARELHA KOWALSKY I E 11

I. INTRODUÇÃO:

A pesca da parelha é atualmente considerada uma das atiVidades mais predatórias desenvolvida no litoral sudeste e sul do Brasil, 0 método utilizado para a captura é o arrasto, cujo poder de predação está intimamente ligado ao tamanho das malhas da rede e a **área de atuação, entre outros fatores inerenlp5 ao procegso de** atrito causado pelas redes no substrato. Trata-se de uma pesca multi-específica (dados obtidos em 1986 mostram a eXistência de 43 famílias diferentes de peixes, perfazendo um total de 88 espécies de pescado, sendo 50% desperdiçados logo após a despesca).

O GEPSUL, vem acompanhando o problema e o projeto visa minimizar estas perdas introduzindo técnicas que permitam uma maior seletividade das malhas,

Dando continuidade ao projeto de seletividade de malhas na pesca de parelha, o qual visa diminuir a ocorrência de indivíduos **jovens nos** ~rrastog, **principalmente os de maior importância comer**cial, foi realizado no periodo de 28/11 a 04/12 de 1991 a primeira viagem de testes comparativos entre os ensacadores de malha quadrada **e os** convenClon~IS **uti <sup>I</sup> izados pela frota, Em agosto do mesmo ano,** efetuou-se uma viagem de observação, a fim de se obter as informações necessárias para a Introdução desta tecnologia.

O trabalho foi viabilizado através do arrendamento pelo IBA-MA/CEPSUL, da parelha Kowalsky I e II, da empresa Comercio e Captura de Pescados Kowalsky S/A, Este fato permitiu aos técnicos total autonomia sobre as embarcações com respeito as operações de pesca como, local de pesca, profundidade, duração dos arrastos etc., garantindo com isso a obtenção de dados confiáveis, através do uso correto da metodologia. Tal fato não ocorreria caso o embarque fosse rea- $I$ izado como de costume, com os pesquisadores participando apenas como observadores da faina de pesca.

Por outro lado a realização de trabalhos de tecnologia de pesca a bordo da frota comercial, tem como objetivo principal a transferência imediata das técnicas aplicadas às tripulações, que convivendo diariamente com a pesquisa assimilam naturalmente os re**sultados, funCionando como agentes dp divulgação e extpnsão além de contribulrem com d experiência para o aprimoramento dessas tpcnicas.**

**A experiência adquirida ao lorlgo de 15 anos com embarcações** de pesquisa, indicam que para este tipo de trabalho de introdução de técnologias já desenvolvidas em outro países, o uso da frota é a man e <sup>t</sup> ra m a i s **eflclentp de se alcançar os objetivos, ou seja, a transferência imediata d05 resultados, o que não acontece com os traba**lhos realizados com barcos de pesquisa, onde os resultados geralmente se perdem em relatórios distribuidos a um círculo limitado de interessados, ou sofrem solução de continuidade devido a nroblemas de infraestrutura e custos,

#### 2. EMBARCAÇÕES E EQUIPAMENTOS

Parelha KOWALSKY I e II

22 metros Comprimento ......................... Motor .................. (scania).. 267 HP Gapacidade de porão ................ 45 t.

Equipamentos (nav/pesca):

Ecossonda colorida (JRC-JPV 60). Nav. Sat. (JRC-JFL - 3850). Radar 40 milhas (FURUNO) Radio goniômetro. Radios transceptor VHS e SSB

Petrechos de Pesca:

Redes:

Os arrastos foram realizados com duas redes, as quais medem 60 metros de comprimento de tralha inferior, com um comprimento de metros da boca ao ensacador, confeccionadas com fio Pe 30/36 e 61 malhas de 200 mm, nas mangas e 180 a 100 mm, no corpo, (Fig. 01)

Ensacadores:

Foram utilizados ensacadores convencionais, confeccionados com malhas de 60 mm, e de 90 mm, (Fig, 02), para efeito comparativo da seletividade com os de malha quadrada.

Os ensacadores de malha quadrada foram confeccionados com panagem sem nó, de PE 30/45, e malhas de 70 mm. (esticada entre nós opostos), (Fig. 03)

Para dar maior resistência ao ensacador de malha quadrada, foi realizada uma pequena modificaçãao, adaptando-se em sua extremidade uma pequena secção do ensacador convencional de 90 mm. (Fig.  $04)$ 

#### METODOLOGIA:

Foram utilizados 4 tipos de diferentes de ensacadores (figs, D2 a D4), os quais foram testados alternadamente durante a viagem.

Procurou-se realizar os arrastos com os diferentes tipos de ensacadores, sempre na mesma área de pesca, objetivando obter resultados comparativos entre no mínimo 2 ensacadores. A alternância entre um ensacador e o outro, variou de 2 a 3 lances para cada um.

O uso do ensacador de 60 mm. Deve-se ao fato de que, embora proibido, muitas parelhas ainda utilizam esta malha, e atuam próximo da costa, o que foi realizado durante a viagem (a menos de 1 milha da costa).

Os arrastos tiveram uma duração média de 3 horas para se obter um maior número de lances durante o dia.

**teresse** ponta **do fac <sup>i</sup> nho <sup>~</sup> té a extremi dade da** n a d a d e i I **f1 cauda I) <sup>I</sup> êJS** <sup>q</sup> u a **<sup>i</sup>** s foram registradas em formulários próprio De cada lance, foram coletadas amostras das espécies de in**comerciai e real** i z a d a s **medições de comprimento total (da**

Estes dados foram processados para obtenção da distribuição **de frequência ocorrida nos lances, uti I izando os distintos enqacadores.**

Durante esta viagem foram consideradas as seguintes espé**cies: corvina** *(MlcrupogonlFls i n r n i e r i ) ,* **goete** *(C"n(IC;C1Un Jélmalcen* sis), maria mole (Cynoscion striatus), castanha (Umbrina canosai), **por serem mais aburldantes e de "Ialor irlteresse comerciai.**

#### COMENTÁRIOS:

Foram realizados 18 lances, alternando-se os ensacador (Tabela 01 e Fig. 05). A captura total foi de 23,643 Kg., send aproveitados 19,158 Kg,

**Houve grandp ocorrência de corvina de tamanho médio em torno** de 3D a 40 Cln,. o que proporcionou um indice médio de 82,3% de aproveitamento, mascarando assim as informações bibliográficas de um índice geral para a pesca de parelha em torno de 50% de rejeitado,

Também foram medidos os peixes retidos (emalhados) nos en**sacadores de malho** q u n d r a d a , **a fim de avaliar a média de comprimento** das principais espécies com possibi I idade de escape, Observou-se que para a castanha e a corvina o tamanho máximo possível de escape fi**cou pm torno de 17 cm., para o goete e marIa-mole 20 em., aproxima**damente,

**Embora tenha se efptuado apenas uma vlgem de testen, em uma** <sup>Ú</sup> <sup>n</sup> <sup>i</sup> <sup>c</sup> <sup>a</sup> <sup>á</sup> <sup>r</sup> <sup>e</sup> a, <sup>o</sup> <sup>S</sup> <sup>r</sup> <sup>e</sup> sul ta dos <sup>p</sup> <sup>r</sup> <sup>e</sup> <sup>I</sup> <sup>i</sup> <sup>m</sup> <sup>i</sup> <sup>n</sup> <sup>a</sup> <sup>r</sup> <sup>e</sup> sob ti dos são <sup>a</sup> <sup>n</sup> **<sup>I</sup> ma <sup>d</sup> <sup>o</sup> <sup>r</sup> <sup>e</sup> <sup>s</sup> .**

De acordo com os gráficos, pode-se preliminarmente concluir **o seginte;**

1) Maria-mole *(Cynoseion striatus)* Fig, 06

Com o ensacador convencional de 90 mm, Obteve-se uma amplitude de comprimento de 11 à 35 cm, j com a malha de 60 mm a amplitude variou também entre 11 à 39 cm., o mesmo acontecendo com o ensacador de malha quadrada e secção final de 90 mm, (10 à 35 cm,), Já com o ensacador totalmente com malha quadrada de 70 mm,, obteve-se uma ampl itude de 16 à 33 cm , evidenciando à principio lima diferença em torno de 5 cm,. para o tamanho minimo capturado entre os métodos tradicionais e a malha quadrada,

2) Goete *(evnoselon jamaieensis) F,g, 07*

**As amostragerls real izadas com esta espécie tiveram a mesma**  $t$ endência com o ensacador convencional (90 mm.) e com a malha quadrada e secção final de 90 mm., a amplitude esteve entre 10 a 19 cm. Com a malha quadrada de 70 mm,, obteve-se uma variação entre 14 e 20 **em., com uma di ferença de <sup>4</sup> em. para <sup>o</sup> tamanho** <sup>m</sup> i ni mo **capturado en**tre *os* demais ensacadores.

3) Corvina *(Mlcropogoplas furnieri)* Fig, D8

Em virtude da área de trabalho apresentar uma captura para estas espécies, de indivíduos adultos, não foi possivel avaliar a seletividade com o emprego da malha quadrada para as mesmas,

#### CONCLUSõES:

a) Considerando o reduzido número de lances, para a obtenção **de resultados mais concretos, faz-se necessário a continuIdade do** trabalho, utilizando-se doravante apenas o ensacador totalmente de  $m$ alha quadrada, comparando-o com o convencional de 90 mm,

b) Com a sequência dos experimentos é recomendavel o teste de malha quadrada de maior tamanho como por exemplo de 75 e 80 mm, afim **de verificar sua eficácia em espécies com maior perlmetro como a**  $corvina, csstanha etc.$ 

c) Para uma melhor comparação entre os métodos utilizados « os **próximos experImentos, deverãao ser efetuados a bordo de uma embar**cação de arrasto duplo (double rig), o que permitirá uma avaliação simultânea das capturas, possibilitando inclusive, uma análise VIsual e quantitativa do pescado aproveitado e rejeitado,

#### EQUIPE TÉCNICA RESPONSÁVEL:

Philip Charles conolly Manoel da Rocha Gamba Marco Aurélio Ballon

OOCUMENTAÇÃO VISUAL (VfOEO)

**Jaime GUlmarãps**

### REDE UTILIZADA NOS ARRASTOS

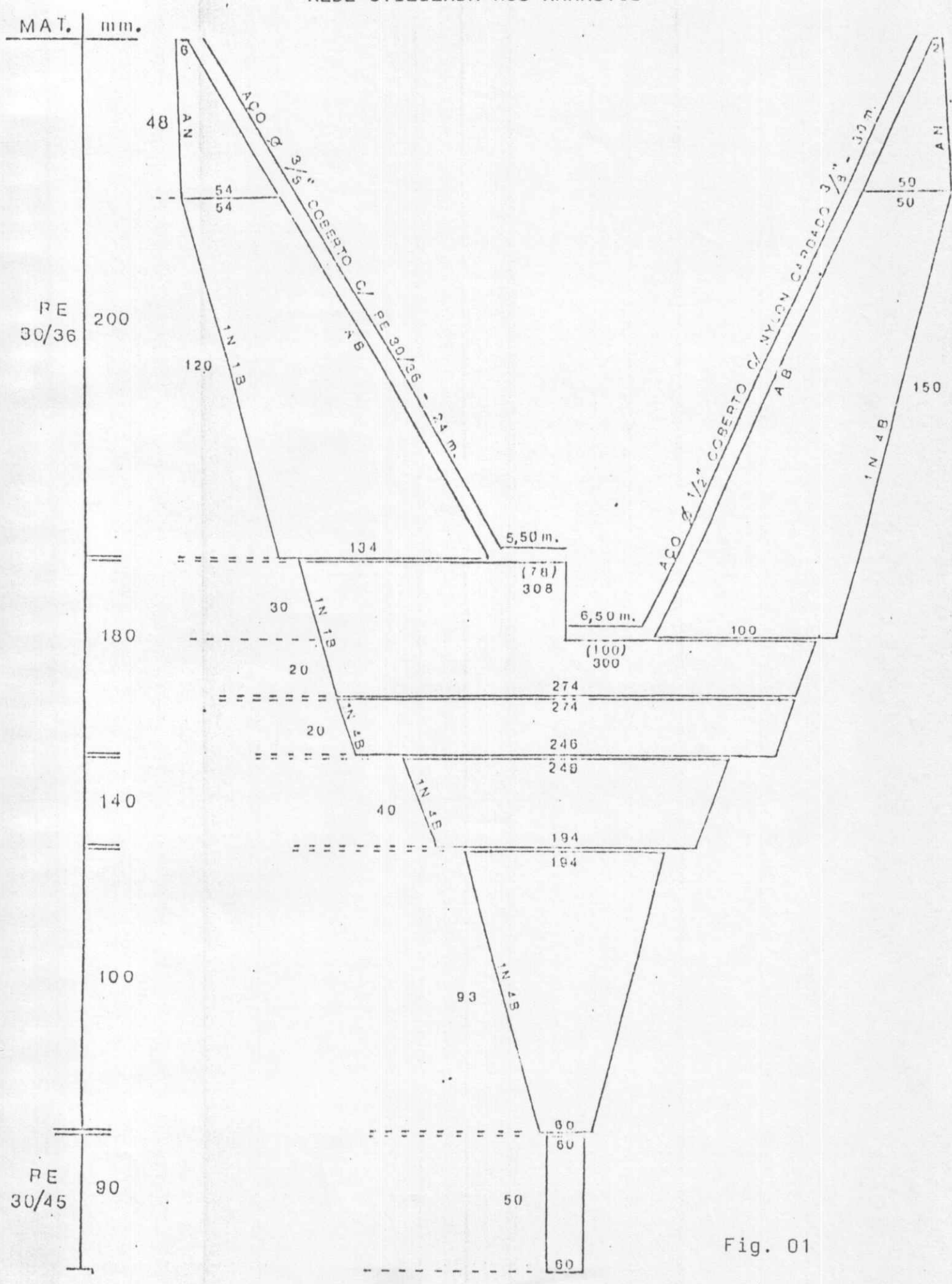

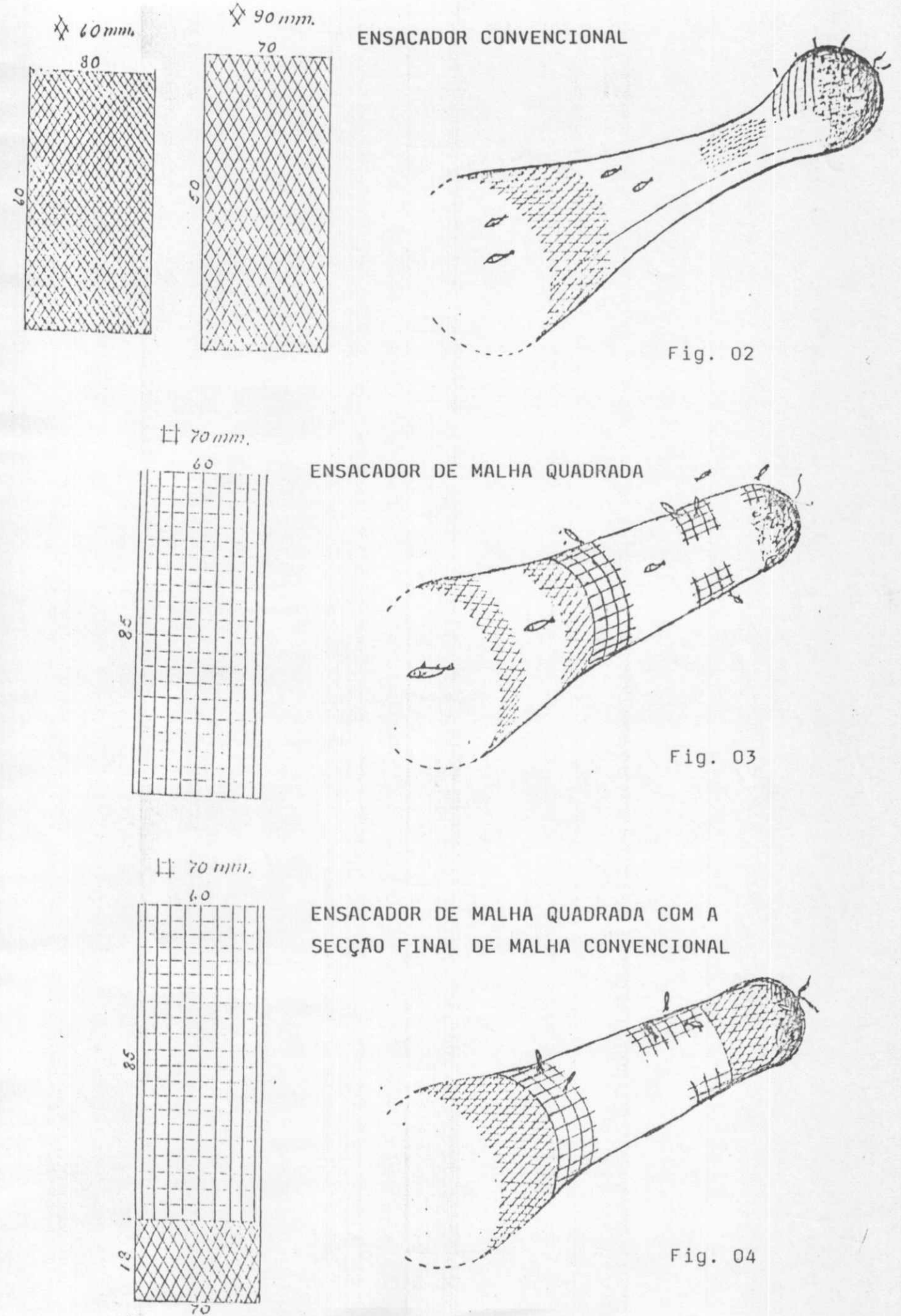

 $\left\| \sqrt{\frac{m}{N}} \right\|$  90 mm.

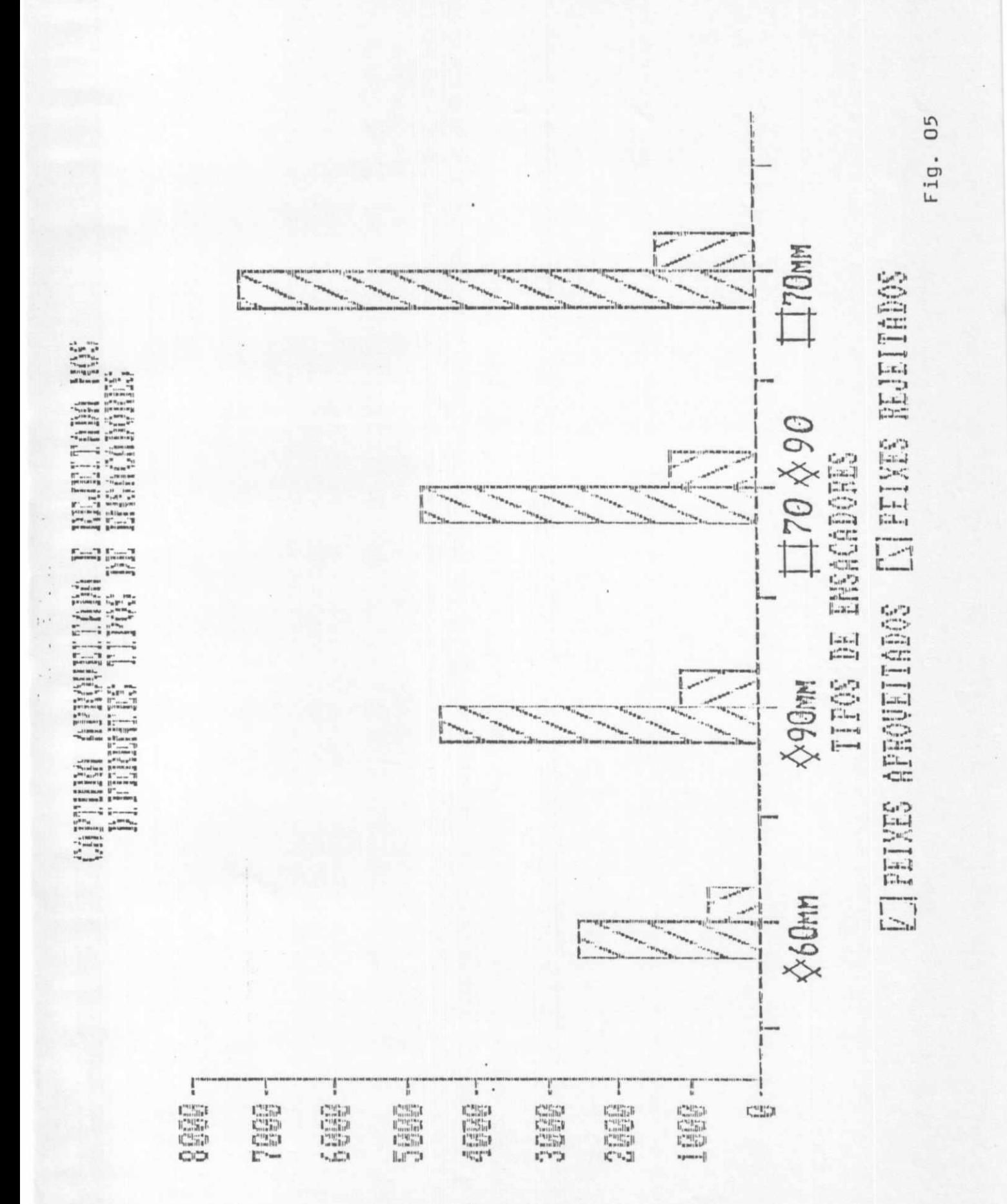

Ey

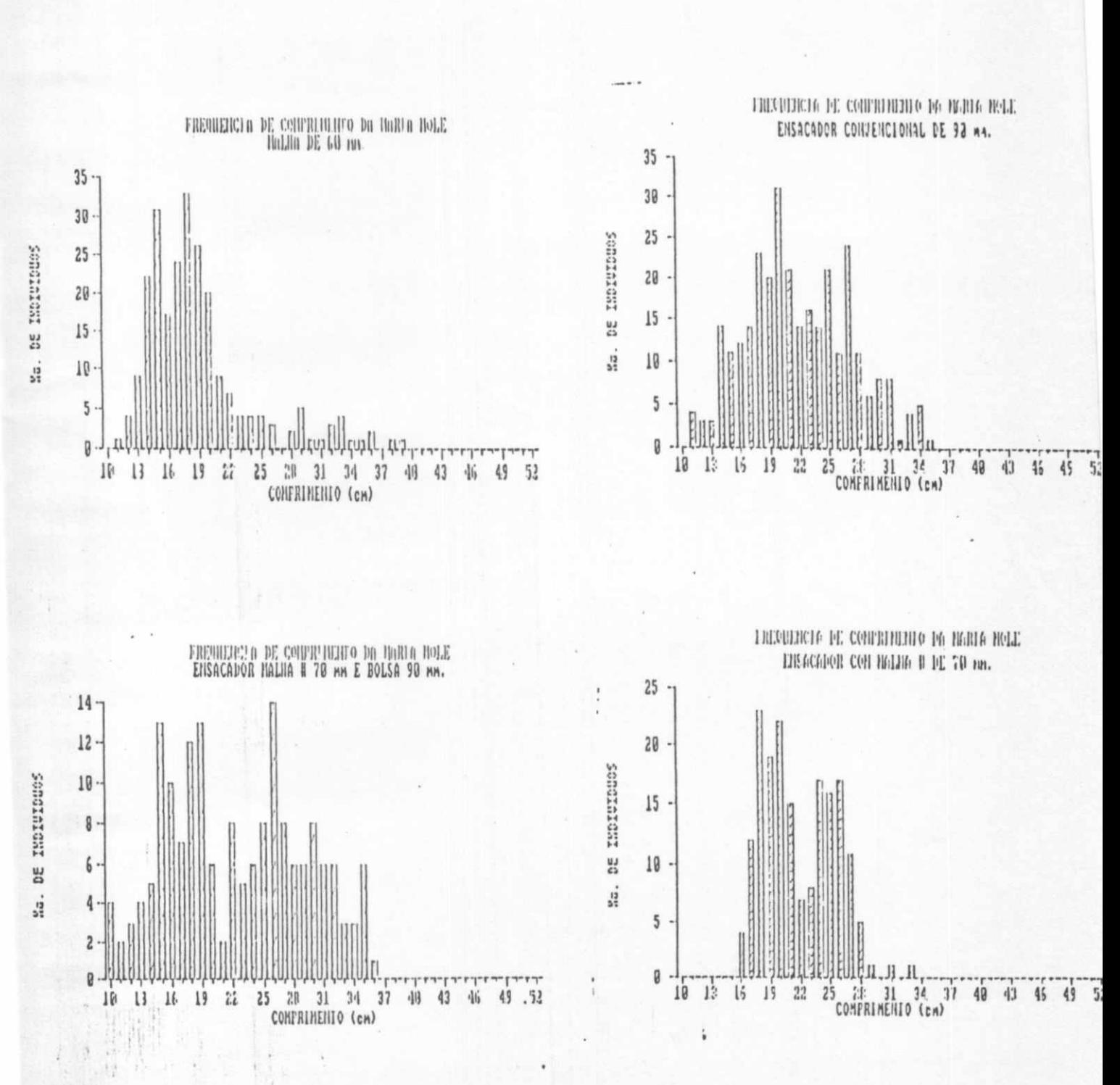

. ھا شەھىقىنىڭ ئالقاق قىلىك ئالغانىدا قاتتاققانقىدىندىغا ئىلىدىدىن ئامادىنى ھازىقانچا ئالىيىنىدىكى ئالىيان ئالىي

als in the list

وتعافقنا فراسا فباد

فأللنا استخففه وأسب

Fig. 06

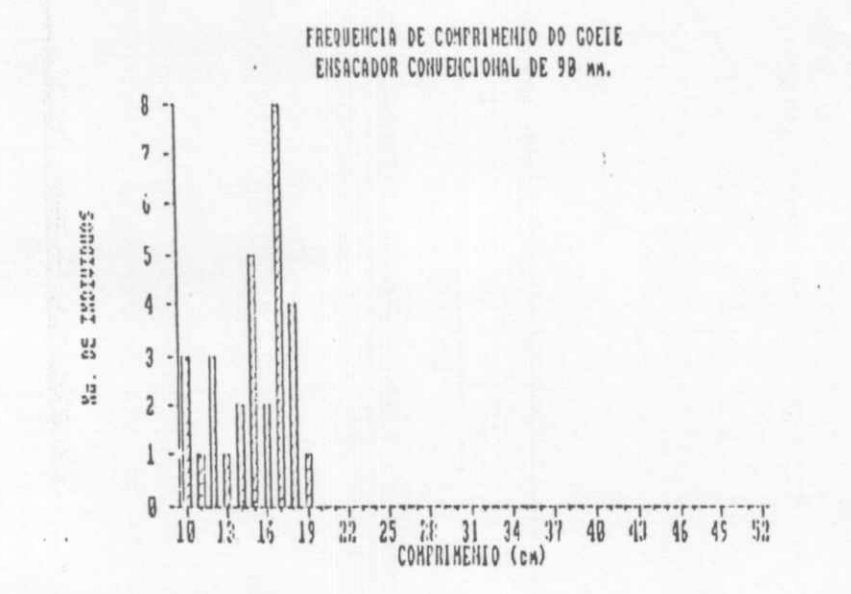

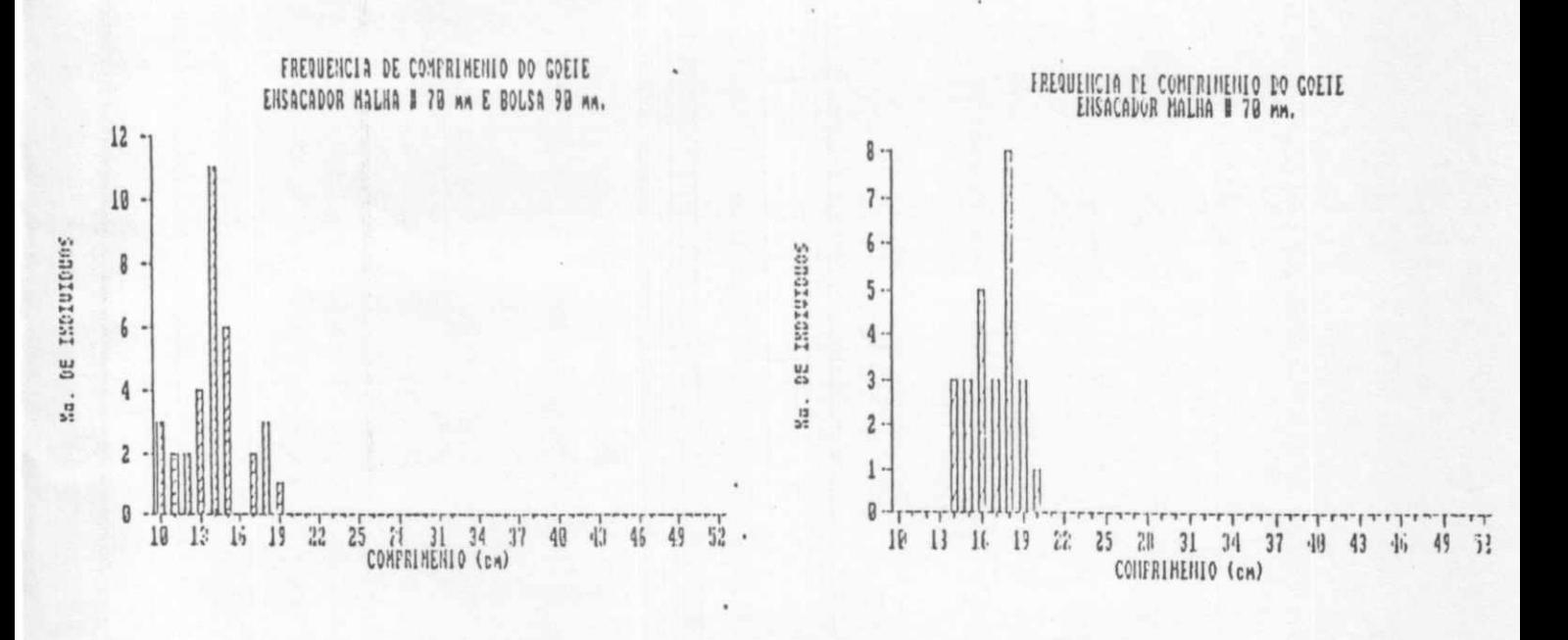

### Fig. 07

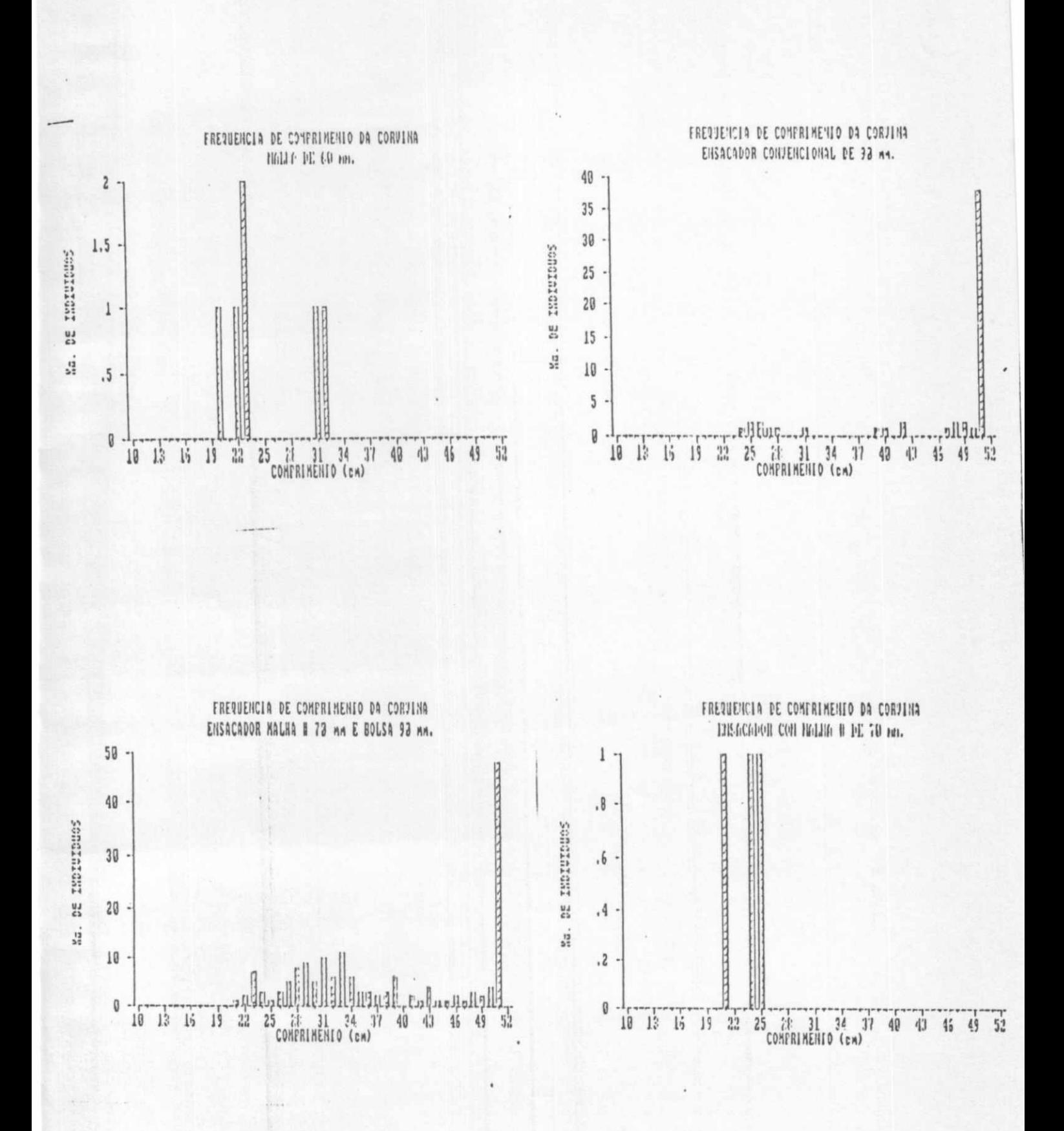

Fig. 08

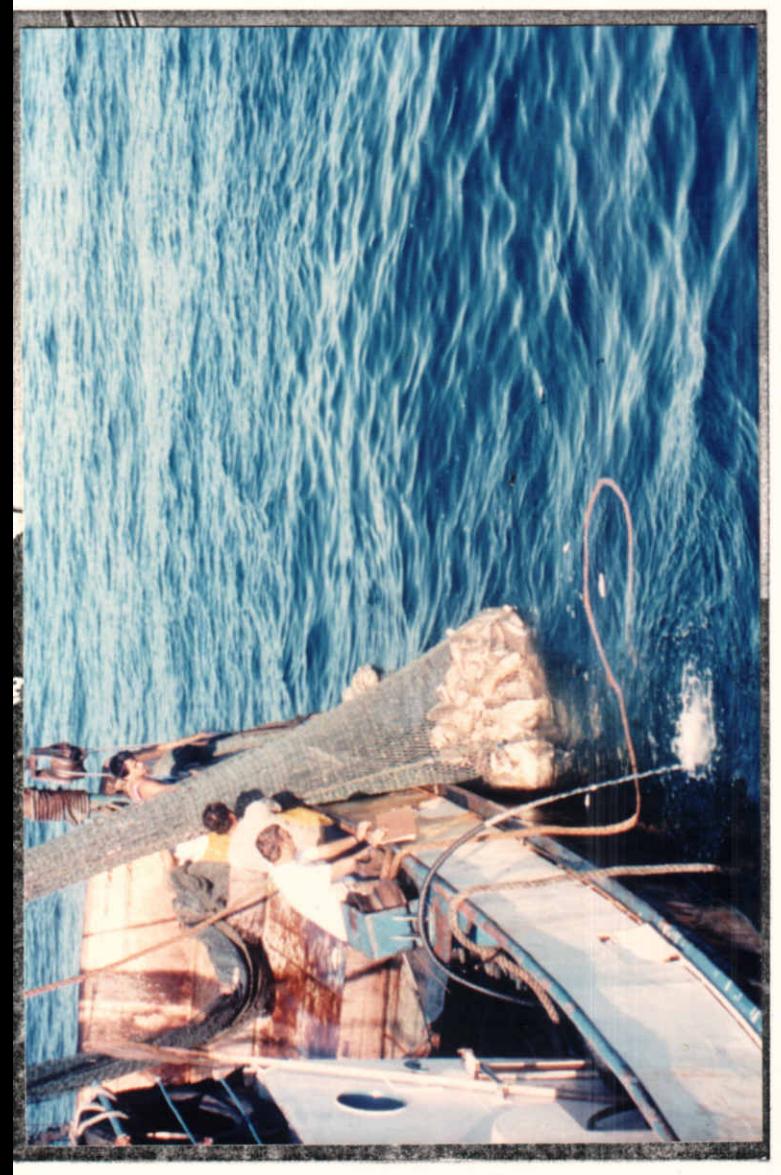

Ensacador convencional.

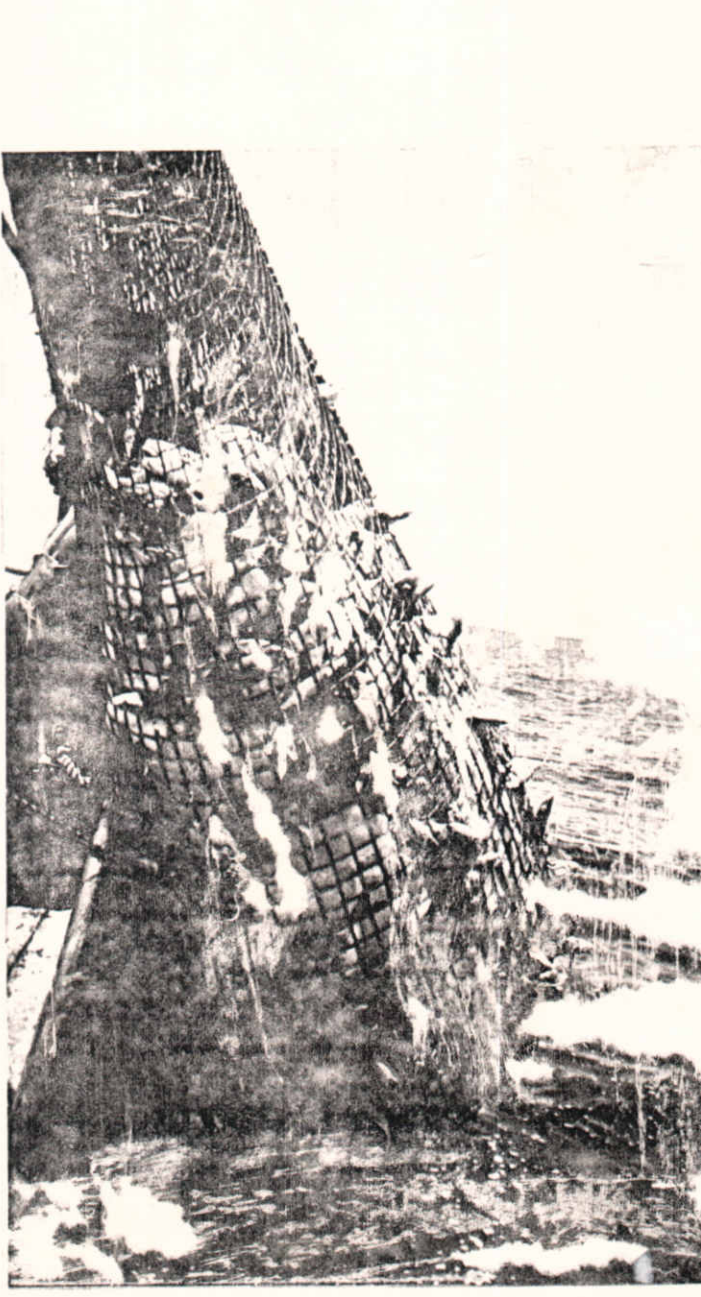

Ensacador de malha quadrada.

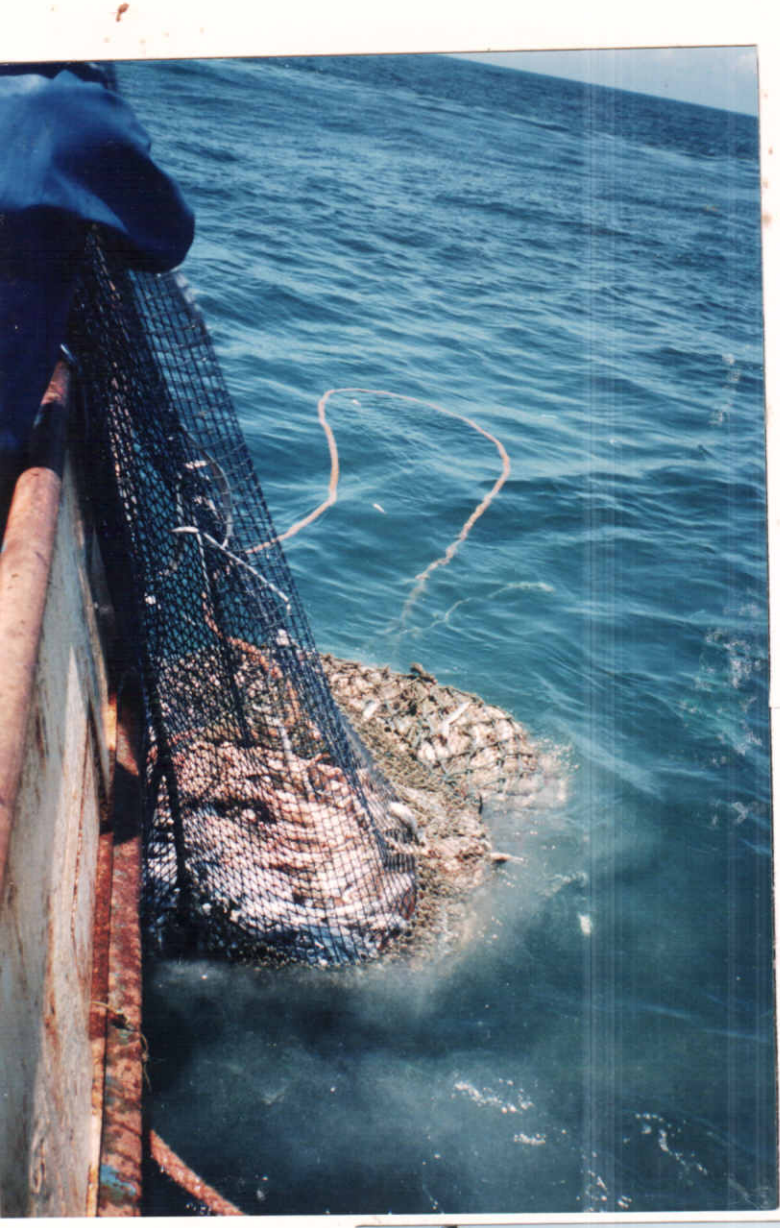

Ensacador de malha quadrada com secção final 90 mm.

Pescado não selecionado.

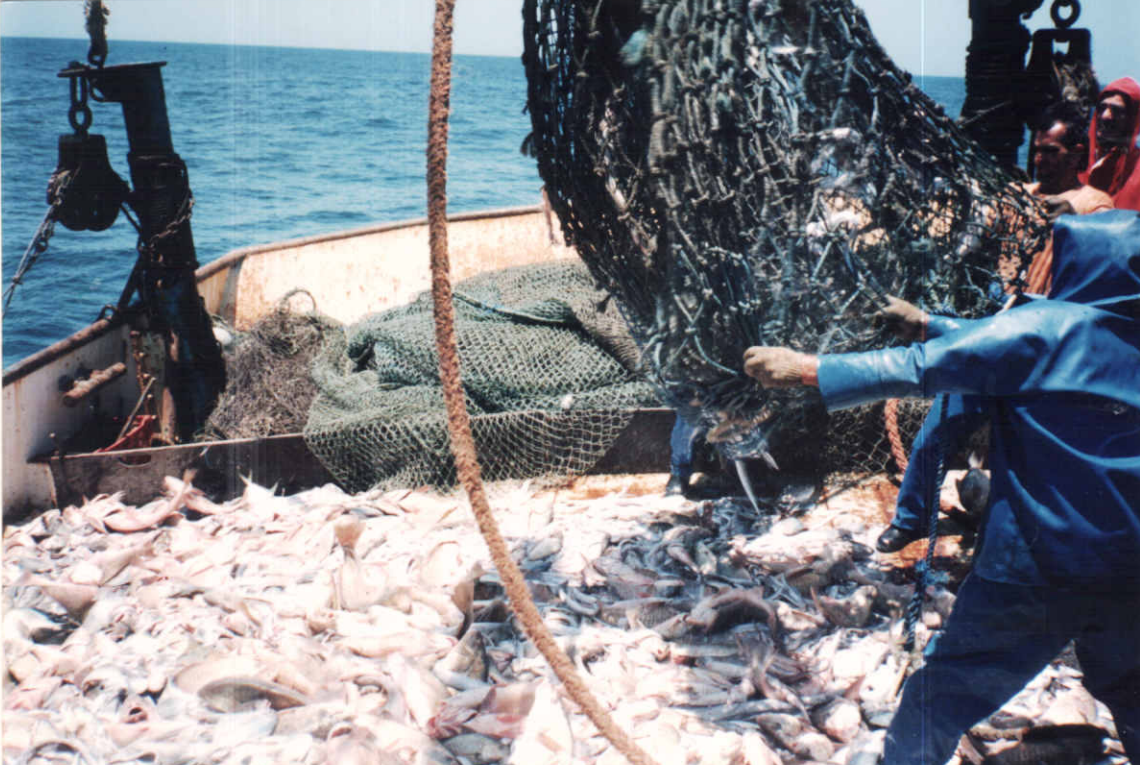

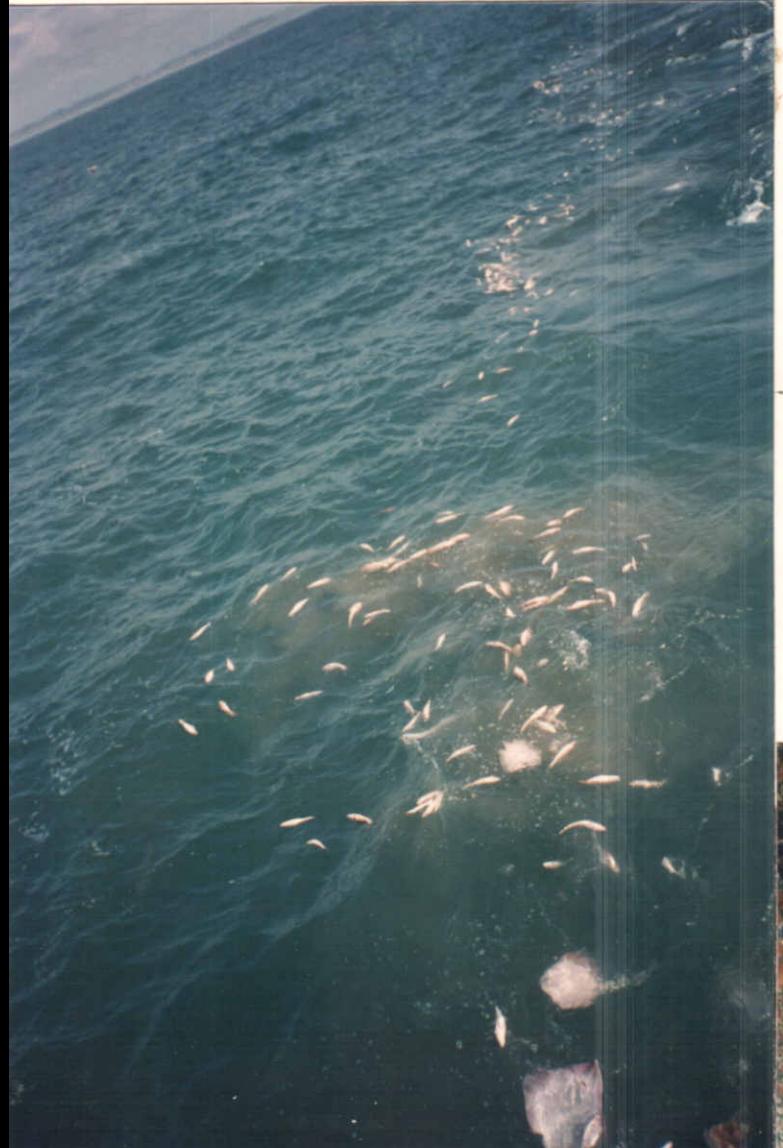

Pescado rejeitado lançado ao mar.

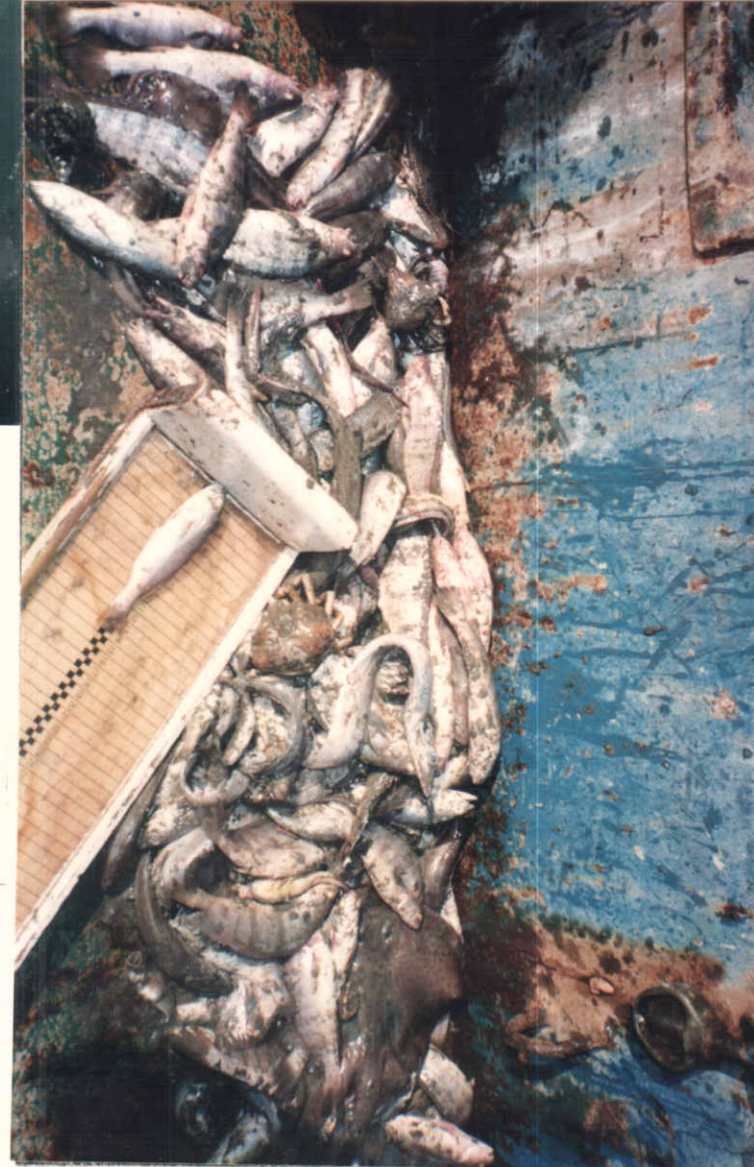

**Biometria das espécies capturadas.** 

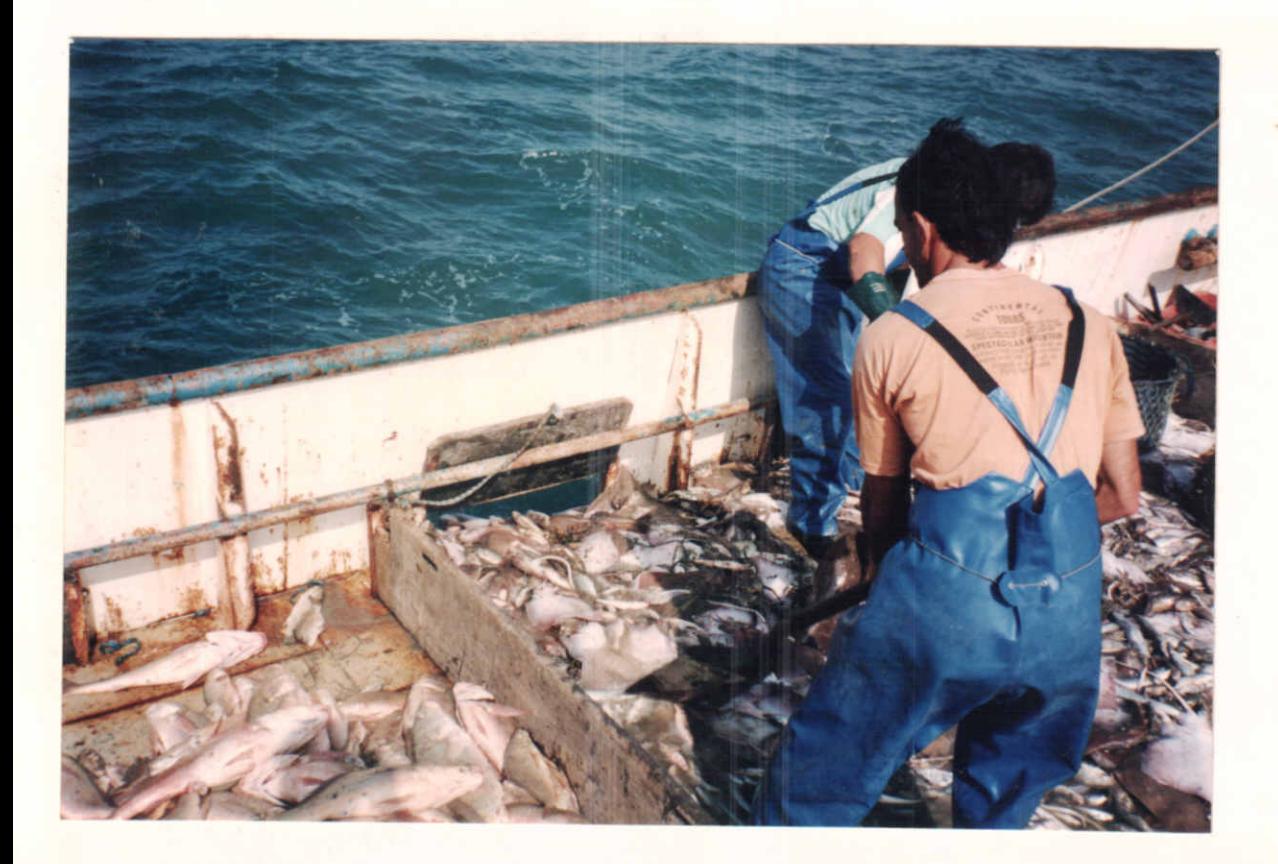

Pescado rejeitado.

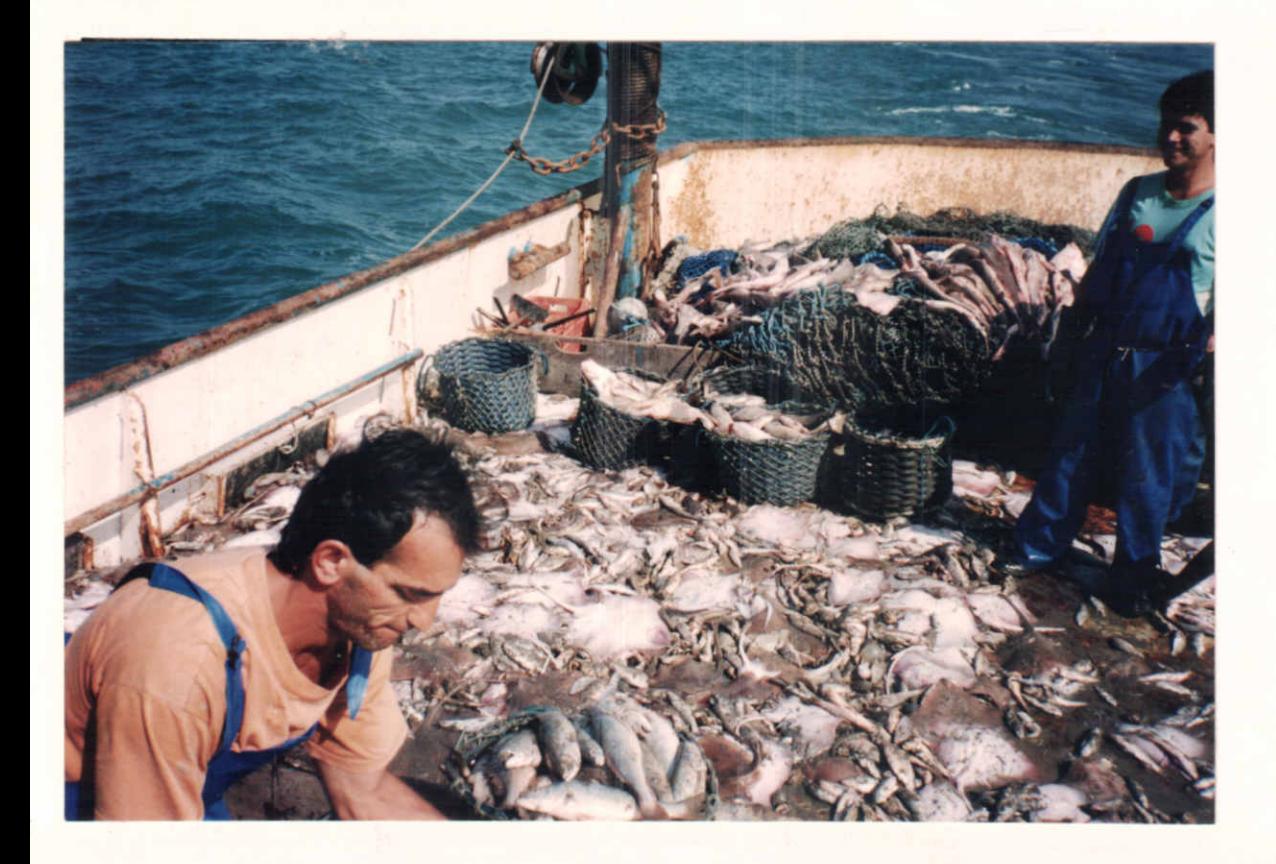